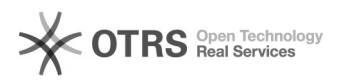

## Code 72110: Shop konnte nicht authentifiziert werden

01/26/2022 12:37:27

## **FAQ Article Print**

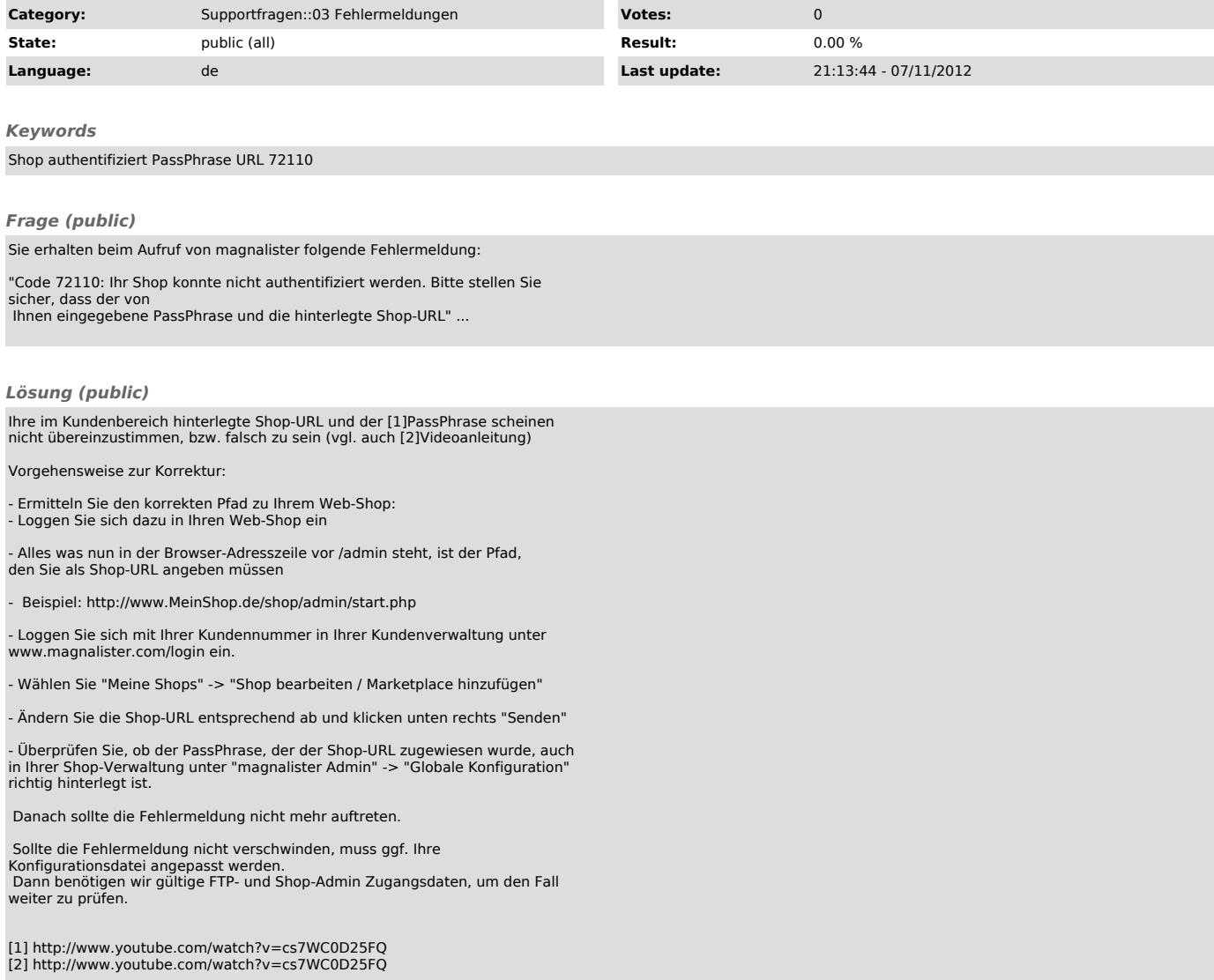